```
In[ ]:= SetDirectory["C:\\drorbn\\AcademicPensieve\\People\\Overbay"];
       << "../../Projects/Profile/Profile.m"
       This is Profile.m of http://www.drorbn.net/AcademicPensieve/Projects/Profile/.
       This version: June 2018. Original version: July 1994.
In[ ]:= Clear[initialcrossing, initialmatrix, braidword, Quad, A, F, HigherOrder,
         kerbeforesub, keraftersub, exp2, poly, poly2, tr, knot, n, p1, p2, p3, p4]
In[ ]:= knot = {9, 14};
       f[\{i_1, n_1\}]:=If[n>0, ConstantArray[\{i_1, i+1\}, \{n\}], ConstantArray[\{i+1, i\}, \{-n\}]]list = Flatten[f /@ KnotData[knot, "BraidWord"]];
       initialcrossing = firstcrossing[Take[list, {1, 2}]];
       initialmatrix = firstmatrix[Take[list, {1, 2}]];
       braidword = Sequence[Partition[Take[list, 2 - Length[list]], 2]];
       n = KnotData[knot, "BraidIndex"];
       firstcrossing[(x, y, y)] := If[x \lt y, HO<sub>x, v</sub>, INV<sub>v, x</sub>] ;
       firstmatrix[(x_ y_y)_1] := \textbf{If}[x_ y_y, \textbf{Matrix}_{x,y} , \textbf{I} \text{matrix}_{y,x}],alex = KnotData[knot, "AlexanderPolynomial"][t^2];
       amp = KnotData[knot, "Amphichiral"];
       rep2[i_, j_] :=
        Which [i = j = 0, 1, True, ((i \mid j \mid Coefficient[exp2, d_2^i i_2^j]) / . \{z_2 \rightarrow 0, d_2 \rightarrow 0\})rep3[i_, j_, k_, l_] := Which [i = j = k = l = 0, 1, True,
           ((i:j:k:l:Coefficient[exp2, d<sub>2</sub>^i z<sub>2</sub>^j d<sub>3</sub>^k z<sub>3</sub>^l])/. {z<sub>2</sub> \rightarrow 0, d<sub>2</sub> \rightarrow 0, z<sub>3</sub> \rightarrow 0, d<sub>3</sub> \rightarrow 0})r^2 = r^2 + 1 r i = 1, 2, ..., n, n = 1 : Which i = j = k = l = m = n = 0, 1, True,
           ((i:j:k:l:m:n: Coefficient[exp2, d<sub>2</sub>^i z<sub>2</sub>^j d<sub>3</sub>^k z<sub>3</sub>^l d<sub>4</sub>^m z<sub>4</sub>^n))'.\{z_2 \rightarrow \emptyset, d_2 \rightarrow \emptyset, z_3 \rightarrow \emptyset, d_3 \rightarrow \emptyset, z_4 \rightarrow \emptyset, d_4 \rightarrow \emptyset\}\]rep5[i_, j_, k_, l_, m_, n_, o_, p_] := PPrep5@
           Which\begin{bmatrix} i = j = k = l = m = n = o = p = 0, 1, True,
             ((i:j:k:l:m:n:0:p: Coefficient[exp2, d<sub>2</sub>^ i z<sub>2</sub>^ j d<sub>3</sub>^ k z<sub>3</sub>^ l d<sub>4</sub>^ m z<sub>4</sub>^ n d<sub>5</sub>^ o z<sub>5</sub>^ p)).
                 \{z_2 \rightarrow \emptyset, d_2 \rightarrow \emptyset, z_3 \rightarrow \emptyset, d_3 \rightarrow \emptyset, z_4 \rightarrow \emptyset, d_4 \rightarrow \emptyset, z_5 \rightarrow \emptyset, d_5 \rightarrow \emptyset\}\rep6[i_, j_, k_, l_, m_, n_, o_, p_, q_, r_] := Which
           i = j = k = L = m = n = o = p = q = r = 0, 1, True, ((i:j:k:L:m:n.o:p;q!)r! Coefficient [exp2, d_2 \wedge i z_2 \wedge j d_3 \wedge k z_3 \wedge l d_4 \wedge m z_4 \wedge n d_5 \wedge o z_5 \wedge p d_6 \wedge q z_6 \wedge r] /.
               \{z_2 \rightarrow \theta, d_2 \rightarrow \theta, z_3 \rightarrow \theta, d_3 \rightarrow \theta, z_4 \rightarrow \theta, d_4 \rightarrow \theta, z_5 \rightarrow \theta, d_5 \rightarrow \theta, z_6 \rightarrow \theta, d_6 \rightarrow \theta\})trace<sub>2</sub>[s_] := Expand \left[\text{Plus} @ (s / . \text{ Rule}[(a_1, b_1), c_1] \rightarrow \text{rep2}[a, b] c)\right]trace<sub>3</sub>[s<sub>-</sub>] := Expand [Plus @ (s / . Rule[(a, b, e, f_1), c_1], c_2] :> rep3[a, b, e, f]c]
       trace4[s_] :=
         Expand [Plus @ (s /. Rule [(a_ b b_  e_  f_  g_  h_  g_  h_  g_  g_  h_  g_  g_  h_  g_  g_  h_  g_  g_  h_  g_  g_  h_  g_  h_  g_  h_  g_  h_  g_  h_  g_  h_  g_  h_  g_  h_  g_  h_  g_  h_  g_  h_  g_  h_  g_  h_  g_  h_  g_  h_  g_  h_  g_  h_  g_  h_  g_  h_  g_  h_  g_  h_  g_  h_  g_  h_  g_ \text{trace}_{5}[s_{-}] := \text{PP}_{\text{trace}_{5}} \otimes \text{Expand}Plus @@ \{s \land \text{Rule}[\{a_1, b_1, e_1, f_1, g_1, h_1, i_1, j_1\}, c_1] \rightarrow \text{rep5}[a, b, e, f, g, h, i, j] c\}trace<sub>6</sub>[s<sub>_</sub>] := Expand [Plus @ @ (s /. Rule[(a_ , b_ , e_ , f_ , g_ , h_ , i_ , j_ , k_ , l_ ]], c_ ] \rightarrowrep6[a, b, e, f, g, h, i, j, k, l]qh[n_] := 1 + h Coefficient[Product[1 + 2 h zi di, {i, 2, n}], h, 1]
       pl_,k_[i_, j_] :=
          Which [i = k \&g j = L, t, i = L \&g j = k, t, i = j = L, \theta, i = j = k, 1 - t^2, i = j, 1, True, \theta];
       \text{Matrix}_{k}, k := \text{Array}[p_{k,k}, \{n, n\}];
       Imatrix<sub>l, k</sub> := Inverse [Matrix<sub>l, k</sub>];
       \mathsf{Sz}_{\mathsf{L},k} [\mathsf{z}_j] := Expand [\mathsf{Sum}[\mathsf{z}_i] Imatrix<sub>\mathsf{L},k[[\mathbf{i}, j]], {\mathbf{i}, \mathbf{1}, \mathbf{n}]];</sub>
       \textsf{Sder}_{l,k} \left[d_j\right] \textsf{:} = \textsf{Expand}[\textsf{Sum}[\textsf{Matrix}_{l,k}[[i,j]]] \, d_i, \, \textsf{\{i, 1, n\}]}]
```

```
ISzl_,k_[zj_] := Expand[Sum[zi Matrixl,k[[i, j]], {i, 1, n}]];
       ISderl_,k_[dj_] := Expand[Sum[Imatrixl,k[[i, j]] di, {i, 1, n}]];
       Higher[a_, b_, w_, x_] :=
          1 + h \left(2 a b w x - \frac{2 a^2 w x}{t} + 2 a^2 t w x + 3 a^2 x^2 - \frac{a^2 x^2}{t^2} + \frac{a b x^2}{t} - 3 a b t x^2 - 2 a^2 t^2 x^2\right)Inv[a_, b_, w_, x_] := 1 + h \left(b^2 * w^2 - t^2 b^2 * w^2 + \frac{a * b * w^2}{t} + t a * b * w^2 - 2 a * b * w * x\right)HO_i<sub>,j</sub> := Higher[z_i, z_j, d_i, d_j]INV<sub>i, j</sub> : Inv[z_i, z_j, d_i, d_j]Der<sub>i</sub> [f_] := f + Sum (1/k!) D[f, {w<sub>i</sub>, k}, {x<sub>i</sub>, k}], {k, 1, 4}]
       NO3[l_, {i_, j_}] /; i < j :=
          \left[\text{Der}_{i}\left[\text{Der}_{i}\left[\text{Expand}\left[1+\text{h Coefficient}\right]\left(\left\{\text{l}/\text{l}/\text{l}\right.\text{Flatten}\left[\text{Table}\left[\left\{\text{Z}_{k}\rightarrow\text{Sz}_{i,j}\left[\text{Z}_{k}\right]\text{J}\right\}\right]\right\}\right)\right]\right]d_k \rightarrow \text{Sder}_{i,j} [d_k], \{k, 1, n\}]] \}/. \{d_i \rightarrow w_i, d_j \rightarrow w_j\} *
                          Higher [x_i, x_j, d_i, d_j], h, 1||||||, \{w_i \rightarrow d_i, w_j \rightarrow d_j, x_i \rightarrow z_i, x_j \rightarrow z_j\}NO3[l_, {i_, j_}] /; i > j :=
          \left[\text{Der}_{i}\left[\text{Der}_{i}\left[\text{Expand}\left[1+\text{h Coefficient}\right]\left(\left(l\right),\text{Flatten}\left[\text{Table}\left[\left\{z_{k}\right.\rightarrow\text{ISz}_{i,i}\left[z_{k}\right]\right.\right)\right)\right]\right)\right]d<sub>k</sub> → ISder<sub>j</sub>,i[d<sub>k</sub>]}, {k, 1, n}]]) /. {d_i → w_i, d_j → w_j}) *
                          Inv [x_j, x_i, d_j, d_i], h, 1]]]) /. \{w_i \rightarrow d_i, w_j \rightarrow d_j, x_i \rightarrow z_i, x_j \rightarrow z_j\}subd = Flatten[Table[di → wi, {i, 2, n}]];
        subz = Flatten[Table[zi → xi, {i, 2, n}]];
       g[\ell_, {X , Y}] := If[X < Y, \ell. (Matrix<sub>X, Y</sub>), \ell. (Imatrix<sub>Y, X</sub>)]
       qhend3[f_] := Expandf /. subd + h Coefficient[qh[n], h, 1] /. subz
       Quad = Expand[Fold[g, initialmatrix, braidword]];
        a<sub>i, j</sub> := If[i = j, Quad[[i, j]] - 1, Quad[[i, j]];
       A = Table[ai,j, {i, 2, n}, {j, 2, n}];
       F = Inverse[-A];
In[ ]:= BeginProfile[]
Out[ \circ ]= ProfileRoot
In[ ]:= AbsoluteTiming[HigherOrder3 = Fold[NO3, initialcrossing, braidword];]
Out[\circ]= {4.36782, Null}
In[ ]:= AbsoluteTimingkerbeforesub3 = l = qhend3[HigherOrder3];
                   Do[l = Deri[l], {i, 2, n, 1}];
                   l /. Flatten[Table[{xi → zi, wi → di}, {i, 2, n}]];
Out[\circ]= {0.820409, Null}
```
 $ln[-]$ : Timing [sub = Flatten [Table [z<sub>k</sub>  $\rightarrow$  Expand [Sum [Quad [[i, k]] z<sub>i</sub>, {i, 1, n}]], {k, 1, n}]]] Out[ $\circ$ ]=  $\{0.,\}$ 

$$
\{z_1 \rightarrow -z_1 + t^2 z_1 - \frac{2z_2}{t} + 3 t z_2 - t^3 z_2 + 3 z_3 + \frac{z_3}{t^4} - \frac{2z_3}{t^2} - t^2 z_3 - \frac{z_4}{t} + 2 t z_4 - t^3 z_4 + 3 z_5 - \frac{z_5}{t^2} - 3 t^2 z_5 + t^4 z_5, z_2 \rightarrow \frac{z_1}{t^2} - 5 t z_1 + 8 t^3 z_1 - 5 t^5 z_1 + t^7 z_1 - 7 z_2 + \frac{z_2}{t^2} + 14 t^2 z_2 - 13 t^4 z_2 + 6 t^6 z_2 - t^8 z_2 - \frac{z_3}{t^5} + \frac{5z_3}{t^3} - \frac{12 z_3}{t} + 17 t z_3 - 14 t^3 z_3 + 6 t^5 z_3 - t^7 z_3 - 5 z_4 + \frac{z_4}{t^2} + 10 t^2 z_4 - 10 t^4 z_4 + 5 t^6 z_4 - t^8 z_4 + \frac{z_5}{t^3} - \frac{6 z_5}{t} + 16 t z_5 - 20 t^3 z_5 + 15 t^5 z_5 - 6 t^7 z_5 + t^9 z_5,
$$
  
\n
$$
z_3 \rightarrow -3 z_1 + \frac{z_1}{t^2} + 5 t^2 z_1 - 4 t^4 z_1 + t^6 z_1 + \frac{z_2}{t^3} - \frac{4 z_2}{t} + 9 t z_2 - 9 t^3 z_2 + 5 t^5 z_2 - t^7 z_2 + 11 z_3 - \frac{z_3}{t^6} + \frac{4 z_3}{t^4} - \frac{8 z_3}{t^2} - 10 t^2 z_3 + 5 t^4 z_3 - t^6 z_3 + \frac{z_4}{t^3} - \frac{4 z_4}{t^3} + 7 t z_4 - 7 t^3 z_4 + 4 t^5 z_4 - t^7 z_4 + 11 z_5 + \frac{z_5}{t^4} - \frac{5 z_5}{t^2} - 14 t^2 z_5 + 11 t^4 z_5 - 5 t^6 z_5 + t^8 z_5,
$$
  
\n
$$
z_4 \
$$

In[ ]:= **AbsoluteTiming[keraftersub = Expand[kerbeforesub3 /. sub];]** Out[ $e$ ]= {11.672, Null}

```
In[ ]:= Timing[sub3 = Simplify[Collect[
           Flatten [Table [{z_i \rightarrow z_i + Expand [Sum [F [[k, i - 1]] Quad [[1, k + 1]] z_1, {k, 1, n - 1}]],
               d_i \rightarrow d_i + Expand [Sum [F [ [i - 1, 1] ] Quad [ [1 + 1, 1] ] d_1, {1, 1, n - 1} ] ] },
              {i, 2, n}]], {z1, z2, z3, z4, z5, d1, d2, d3, d4, d5}]]]
```
 $\text{Out}[\text{unit}] = \Big\{ 0.015625, \ \Big\{ z_2 \to \frac{z_1}{t} + z_2, \ d_2 \to \frac{d_1}{t} + d_2, \ z_3 \to \frac{z_1}{t^2} + z_3,$  $d_3 \rightarrow \frac{d_1}{t^2} + d_3$ ,  $z_4 \rightarrow \frac{z_1}{t^3} + z_4$ ,  $d_4 \rightarrow \frac{d_1}{t^3} + d_4$ ,  $z_5 \rightarrow \frac{z_1}{t^4} + z_5$ ,  $d_5 \rightarrow \frac{d_1}{t^4} + d_5$ 

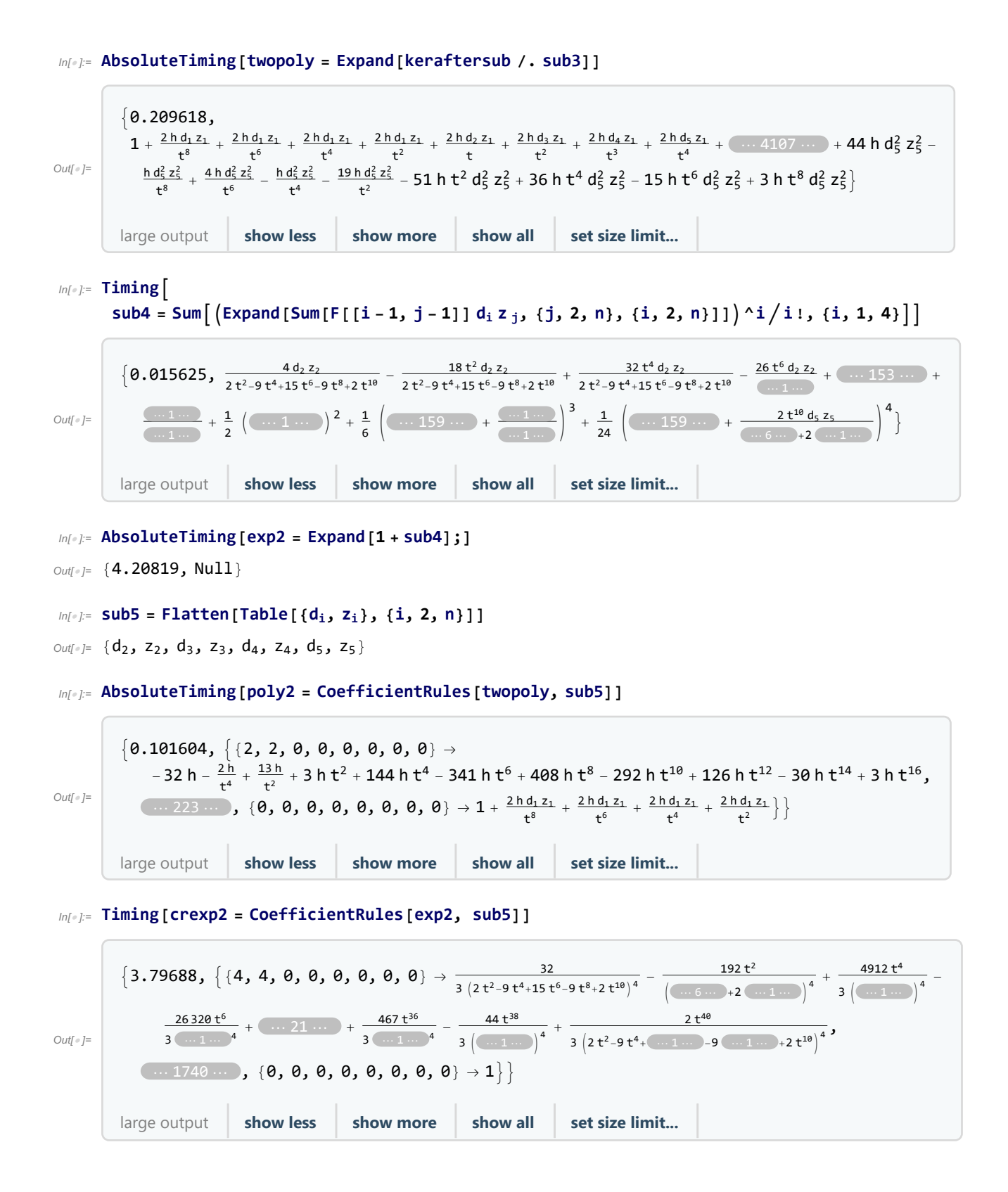

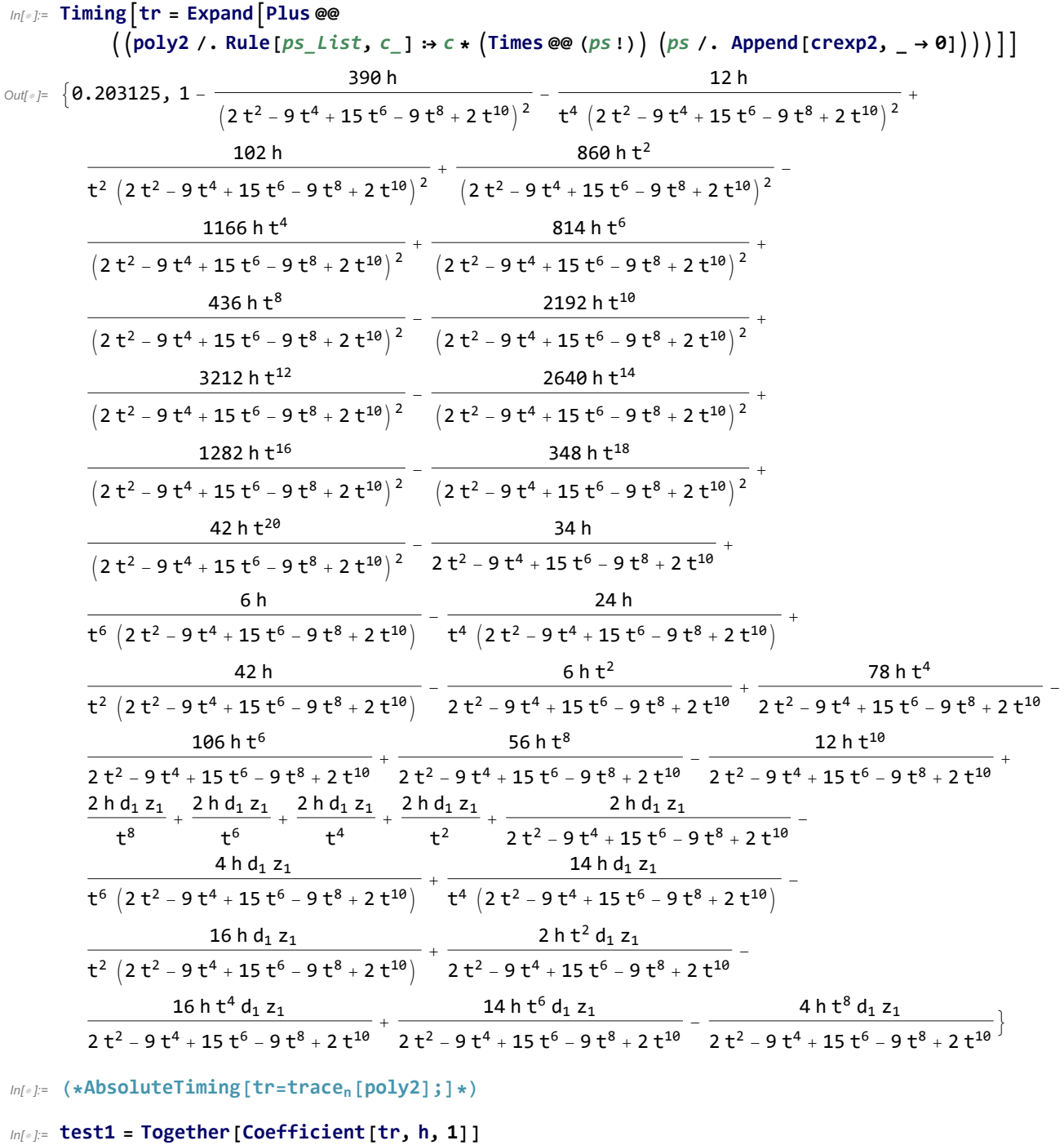

$$
\text{Out}(x) = \left(2 \left(-7 + 44 t^2 - 89 t^4 + 15 t^6 + 190 t^8 - 291 t^{10} + 193 t^{12} - 64 t^{14} + 9 t^{16}\right)\right) / \left(2 - 9 t^2 + 15 t^4 - 9 t^6 + 2 t^8\right)^2
$$
\n
$$
\text{In}(x) = \mathbf{p} = \mathbf{If} \left[\text{amp} = \text{True,} \text{Cancel} \left[\text{Denominator} \left[\text{test1} \right] / \text{alex}\right], \text{Cancel} \left[\text{Denominator} \left[\text{test1} \right] / \text{alex}^2\right]\right]
$$

```
In[ ]:= series = Ifamp ⩵ True,
            Normal[Series[\left(\frac{\ell}{\ell+1}+1\right)\frac{1}{\ell+1} (1/alex)] /\ell {t \rightarrow t Exp[h]}\ell (alex) /\ell {h \rightarrow \frac{h}{\ell+1}2
                                                                                                                                  /.
                \{h \rightarrow \text{Sqrt}[1+h] - 1/\text{Sqrt}[1+h]\}, \{h, \theta, 1\}\],NormalSeries1 + h test1 1  alex /. {t → t Exp[h]} alex /. h → h
                                                                                                                             2
                                                                                                                               \{ \}, \{ \}, \{ \}, \{ \}, \{ \}\text{Out}[\text{F}]=1+\left(h\,\left(1-10\;t^2+52\;t^4-138\;t^6+190\;t^8-138\;t^{10}+52\;t^{12}-10\;t^{14}+t^{16}\right)\right)\bigm/ \left(2-9\;t^2+15\;t^4-9\;t^6+2\;t^8\right)^2In[ ]:= p1 = ExpandNumerator[Coefficient[series, h, 1]]  p
\text{Out[}="p=190+\frac{1}{t^8}-\frac{10}{t^6}+\frac{52}{t^4}-\frac{138}{t^2}-138\ t^2+52\ t^4-10\ t^6+t^8In[ ]:= SessionTime[]
Out[ e ]= 39.4128165
In[ ]:= TimeUsed[]
Outf e ]= 27.032
```